Photoshop CC 2014 Hack Patch Download PC/Windows

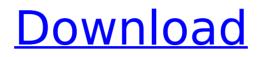

Photoshop CC 2014 Crack Serial Number Full Torrent PC/Windows [April-2022]

Adobe Dreamweaver Dreamweaver is an application for creating and editing HTML and XHTML (Extensible Hypertext Markup Language) files. It can also convert existing HTML and XHTML files into interactive websites. We explore the basics of Dreamweaver in Chapters 3 and 11.

Photoshop CC 2014 Crack + Product Key Full [Updated] 2022

Photoshop Elements can use Photoshop filters and plug-ins, which means there are hundreds of effects and filters available for you to use. We'll show you a bunch of Photoshop Elements online tutorials and demonstrations to learn the

## basics of image editing in Photoshop Elements. If you find this article useful, please share it with your friends on Pinterest or Twitter with the hashtag

**#PESDEMO.** Photoshop Elements Online Tutorials On this page, you will find a series of tutorial videos on how to use Photoshop Elements to edit photos online. I'm a Photoshop Elements user, so these are real world tutorials that I can use to achieve a range of things. I created the tutorials so I could learn new methods and update existing tutorials. I hope you will find them useful as you learn to use Photoshop Elements. How to edit an image How to add layers to an image How to use filters How to use Photoshop actions How to use Photoshop brushes How to create a class How to use blend

## modes How to use crop, selections and

masks How to export and print an image How to create a watermark How to fix images How to create a simple website How to create a website logo How to create a photo filter How to use Photoshop actions How to use Photoshop actions

## How to use Photoshop actions How to use Photoshop actions How to use Photoshop actions How to use Photoshop actions How to use Photoshop actions How to use Photoshop actions How to use Photoshop actions How to use Photoshop actions How to use Photoshop actions How to use Photoshop actions How to use Photoshop actions How to use Photoshop actions How to use Photoshop actions

Photoshop actions 388ed7b0c7

Use the Rectangular Marguee Tool to select the area you want to edit. Now open the Toolbox and choose the Selection Brush from the toolbox. Next, click to create a selection. The Magic Wand tool makes selections that automatically find the edges of objects in the image. Use the Spot Healing Brush to edit areas of damage. It's really easy to use. The Brush Tool is where you start to get creative. Use it to paint colorful backgrounds for your images, or paint over images to add new textures. Experiment with different brushes to see how they affect your image. The Pen Tool is what it says, a pen. It's useful for drawing lines and shapes and creating

decorative effects. Use the Variations tool to create new looks in your images. You can apply the same type of effect to multiple areas of the image. Use the Dodge and Burn tools to lighten or darken an image. Oil Paintings are usually created with the Pen Tool. It's not uncommon for them to require a good deal of use. Use the Eraser tool to delete portions of images. With images that consist of many layers, you can use this tool to combine a part of an image with another part. The Gradient tool is great for making patterns, which can be used in many different ways. You can create patterns to bring new life to your images. Texture is what's used to improve the look of an image. What does that mean? Well, that's different for each person, but

generally it means adding something unusual that would enhance the look of the image. It can be sponges or little shrubs or whatever you like. It can be real or digital. The Puppet Tool will enable you to turn on and off certain parts of an image. You will have control of which edges are visible and which are invisible. You can combine parts of an image together into a whole new one. Photoshop requires you to know a multitude of different features in order to get the most out of it. Many people make the mistake of trying to use it straight out of the box, and then find themselves stuck and confused. If you want to become an expert, you will need to study the many different features of this powerful tool. Here are some simple tips to get you

### started on your path to

What's New in the Photoshop CC 2014?

Activation of the PAK-MAPK pathway by sarcoma-kinase in SW480 colon carcinoma cells. Sarcoma-kinase (SK1) is upregulated and displays transforming capabilities in various cell types. To further understand the biological consequences of these events, we employed a co-immunoprecipitation approach to demonstrate a physical interaction between SK1 and the focal adhesion protein, phospho-paxillin. We show that in SK1-transfected SW480 cells, SK1 transgenic expression leads to phosphorylation of paxillin at Ser(118) and Ser(112), events that are known to be

# mediated by p21-activated kinase (PAK).

To further investigate the role of PAK in SK1-mediated signaling, SW480 cells were transfected with SK1 cDNA and treated with a PAK inhibitor. We found that PAK inhibition led to reduced phosphorylation of paxillin at Ser(118) and Ser(112). Western blot analysis also indicated that inhibition of PAK blocked the activation of the MAPK pathway, measured by the phosphorylation of extracellular signalregulated kinase (ERK1/2) and p38. Our data suggest that PAK is directly activated by SK1 and that its activation is essential for the activation of the PAK-MAPK signaling axis.Q: What was the origin of the phrase "thank you for your interest in the company" What was the origin of the phrase "thank you for your interest in the

## company" and why do they use the present tense in "interest"? A: An entry in the excellent John Lawler's Magourek's Plainwords offers an interesting take on the origin of this phrase. Apparently the original phrase was "I thank you for your interest", while the "thank you" was added at a later date. I thank you for your interest. I thank you for your interest in the company. †I thank you for your interest in the (chairman of the company). \*I thank you for your interest in the company. "Every time I open a Facebook or Twitter feed, even when the posting says "weird or cool gadgets," I am immediately drawn to this device. The company has named it the VitaTV, but

that doesn't do it justice. "It

**System Requirements For Photoshop CC 2014:** 

Minimum: OS: Windows 7/8/10. Processor: Any. Memory: 1 GB. Graphics: DirectX 9.0 compatible with DX9. DirectX: Version 9.0 Network: Broadband Internet connection Additional Notes: WWE 2K19 will run on PlayStation 4, Xbox One, and PC. WWE 2K19 is available for Pre-Purchase now. Become a WWE Universe Member today and receive exclusive content and benefits. It's never been easier to become a WWE

https://jpidev.com/sites/default/files/webform/oshtal910.pdf

https://black-affluence.com/social/upload/files/2022/07/R9urxxb98BbwbUGIsRpM\_05\_49590f829c130f3aef34cd0 d099cb5ec\_file.pdf

http://stroiportal05.ru/advert/adobe-photoshop-2022-version-23-1-keygen-generator-free-download-latest-2022/ https://your.yale.edu/system/files/webform/photoshop-2022-version-23.pdf

https://www.reperiohumancapital.com/system/files/webform/Adobe-Photoshop-CS6\_3.pdf

https://vietnamnuoctoi.com/upload/files/2022/07/9sh1Pla84HczS4KEXDRo\_05\_656c420aaf6db93917182cb705ce 3bfd\_file.pdf

https://www.madhattertech.ca/sites/default/files/webform/resume/Photoshop-eXpress.pdf https://wvs.nrw/photoshop-cc-2015-version-16-for-windows-latest/

https://www.spasvseyarusi.ru/advert/photoshop-2022-version-23-2-download/

https://calminax.se/photoshop-cc-2015-version-18-patch-full-version-april-2022/

https://www.careerfirst.lk/sites/default/files/webform/cv/Adobe-Photoshop-CC-2015\_3.pdf

https://ekokai.com/wp-

content/uploads/2022/07/Photoshop\_2021\_Version\_224\_keygen\_generator\_\_\_Download.pdf

https://greenteam-rds.com/photoshop-2022-version-23-0-2-serial-number-and-product-key-crack-march-2022/ https://u-

ssr.com/upload/files/2022/07/Em26iUVhqckaczO91CgT\_05\_910807d5b0d1a4cc8c16eb63131402d3\_file.pdf https://www.visualsonics.com/system/files/webform/clitru735.pdf

https://www.realvalueproducts.com/sites/realvalueproducts.com/files/webform/photoshop-2021-version-2210\_0.pdf

https://thebrothers.cl/wp-content/uploads/2022/07/Adobe\_Photoshop\_2021\_Version\_2211\_3264bit\_2022.pdf https://www.careerfirst.lk/sites/default/files/webform/cv/uryahali789.pdf

https://tresorsiran.org/wp-

content/uploads/2022/07/Adobe\_Photoshop\_CC\_2018\_Version\_19\_Serial\_Key\_\_\_Free-1.pdf
https://www.careerfirst.lk/sites/default/files/webform/cv/zimoann711.pdf

https://strayer158snr.wixsite.com/withsvermoper/post/adobe-photoshop-cs3-32-64bit

https://www.realvalueproducts.com/sites/realvalueproducts.com/files/webform/adobe-photoshopcc-2019-version-20\_2.pdf

https://www.careerfirst.lk/sites/default/files/webform/cv/Adobe-Photoshop-2020-version-21\_4.pdf https://biancaitalia.it/2022/07/05/photoshop-2021-version-22-4-1-crack-activation-code-download-3264bitapril-2022/

https://www.aberdeenmd.gov/sites/g/files/vyhlif4101/f/uploads/mpia\_form\_costs\_for\_website\_2020.pdf https://vegannebrighton.com/wp-content/uploads/2022/07/Adobe\_Photoshop\_2021\_version\_22\_Crack\_Full\_Versi on\_\_\_License\_Keygen\_Free\_Download\_April202.pdf

https://www.7desideri.it/adobe-photoshop-cc-2014-crack-with-serial-number-license-keygen-downloadmarch-2022/

https://boldwasborn.com/wp-content/uploads/2022/07/Photoshop\_CC\_2015\_version\_16.pdf https://mandarinrecruitment.com/system/files/webform/photoshop-2022-version-230\_1.pdf https://trello.com/c/TEqSr4qu/49-adobe-photoshop-express-with-license-key-latest-2022